## **System Conventions – Two Choices on Each ECF Screen**

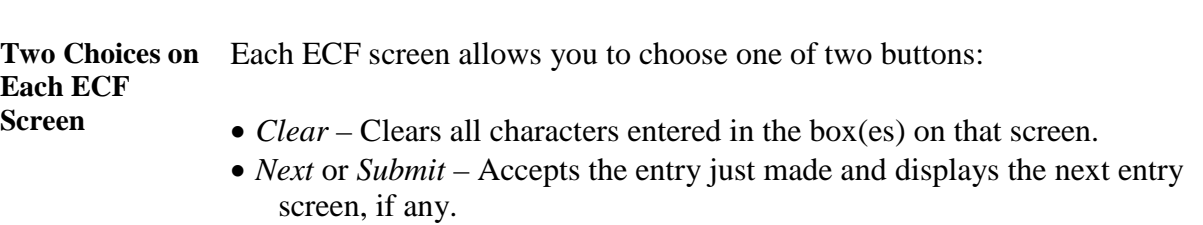